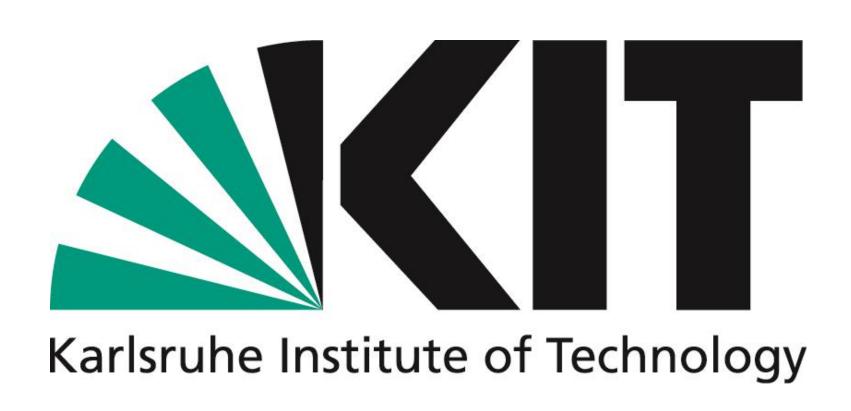

# Steinbuch Centre for Computing (SCC) Data Exploitation Methods (DEM)

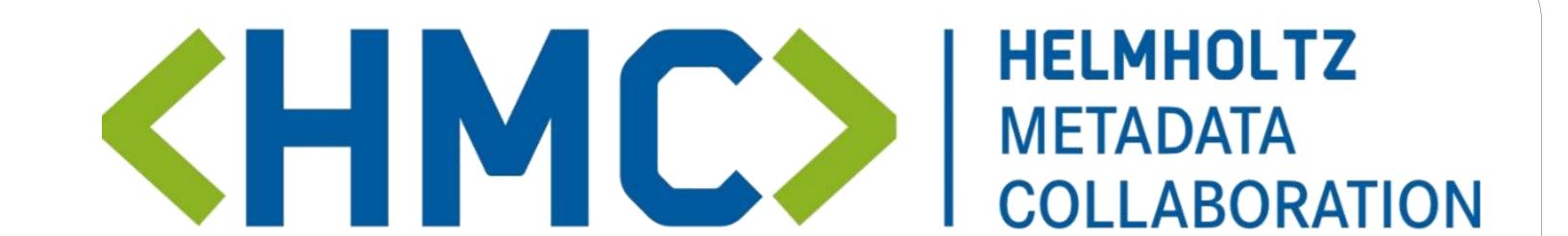

# FAIR-DOscope

## Explore the facets of FAIR Digital Objects

### Thomas Jejkal

Working in the realm of FAIR Digital Objects can be very abstract and sometimes overwhelming. There are so many aspects which have to be addressed in order to create a first FAIR Digital Object. And if this is done, the only thing you get is a PID expected to be machine actionable by metadata available in its PID record. But which metadata is in there? Were all fields properly filled? Which relationships exist with other FAIR Digital Objects? For someone who is taking his/her first steps towards FAIR Digital Objects, answering these questions in an easy and user-friendly way is crucial to fulfill his/her task and FAIR-DOscope is supposed to give answers to these questions.

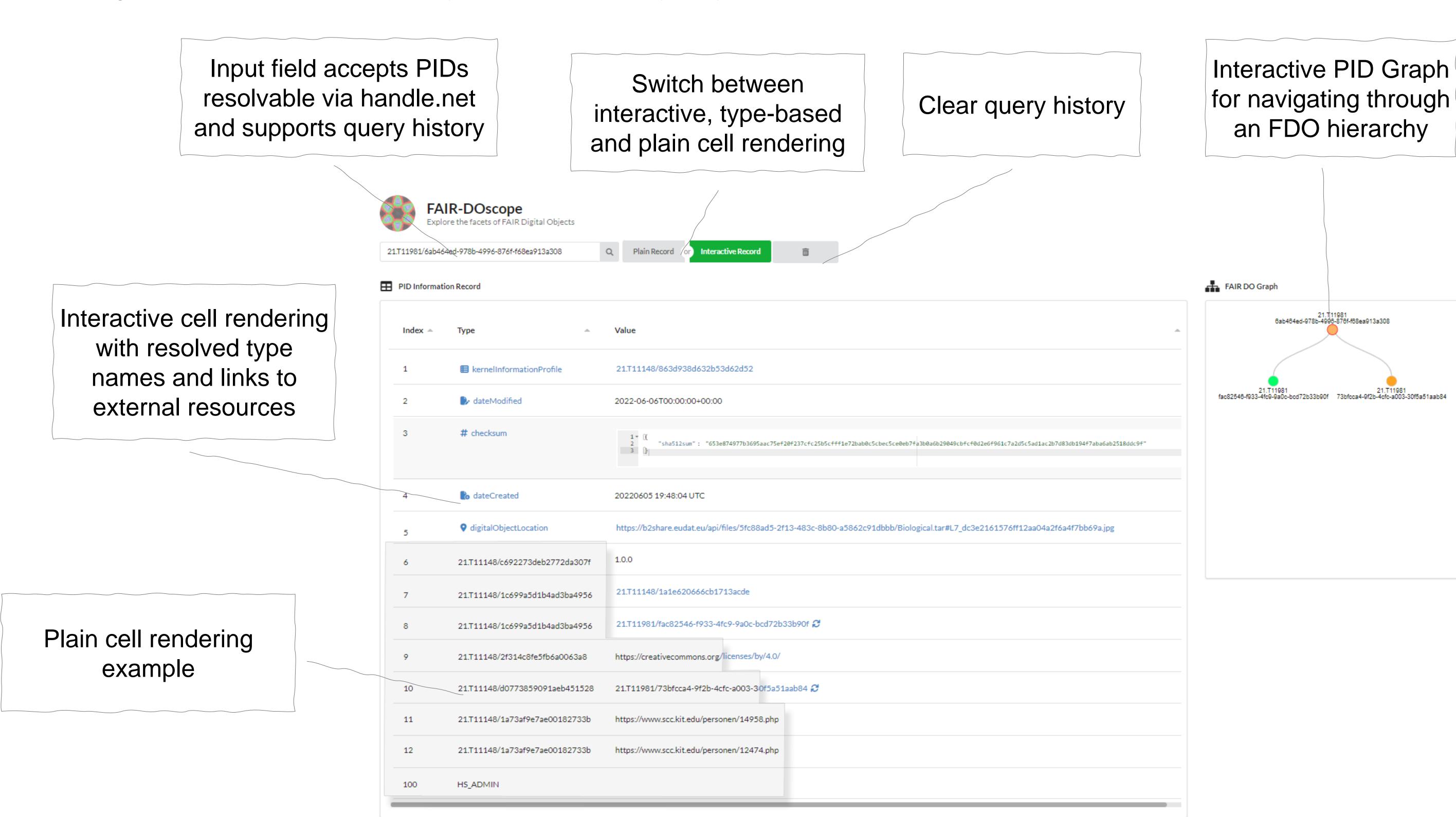

### **Future Work**

- Configurable backend-services,
  - e.g., Data Type Registry, PID System
- Integration of FAIR Digital Object search
- Support for different FAIR Digital Object implementations
- And more...

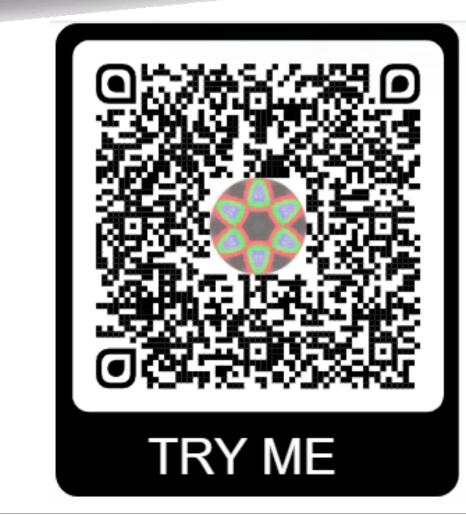

www.kit.edu